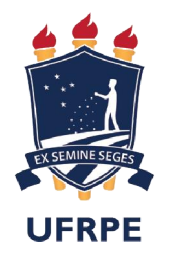

## **UNIVERSIDADE FEDERAL RURAL DE PERNAMBUCO**

# **TUTORIAL ACESSO - SIGA**

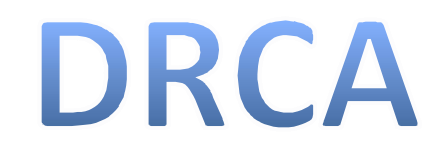

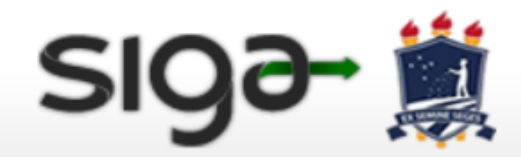

A UFRPE PRÓ-REITORIAS ESTUDANTES MEMÓRIA

Processo Público | Perguntas Frequentes | AVA | Cartilha de Segurança para Internet

Acessibilidade :  $\boxed{\uparrow}$   $\boxed{\odot}$   $\boxed{?}$ 

### **VAMOS CONSTRUIR SUA SENHA E ACESSAR O SIGA**

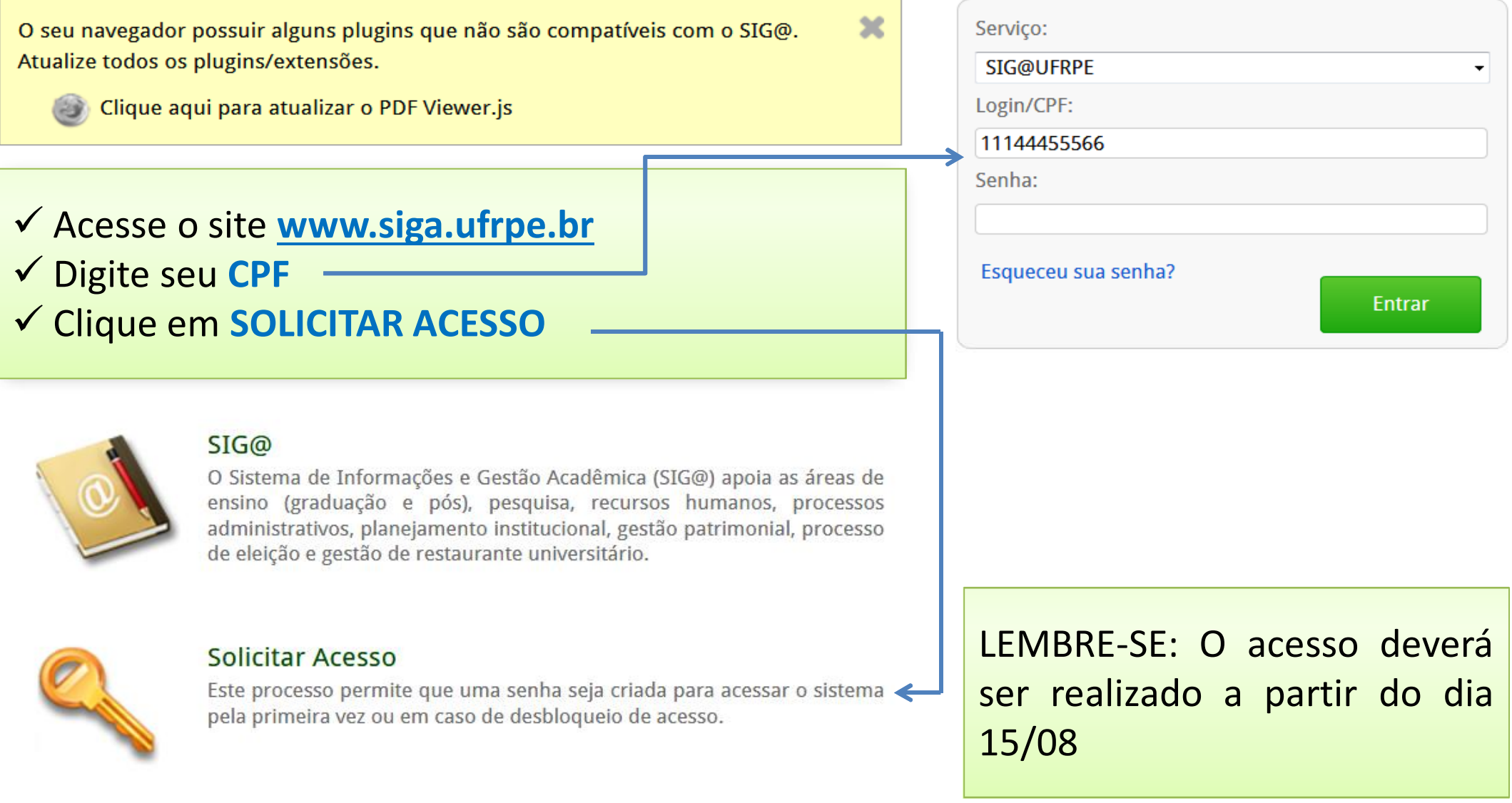

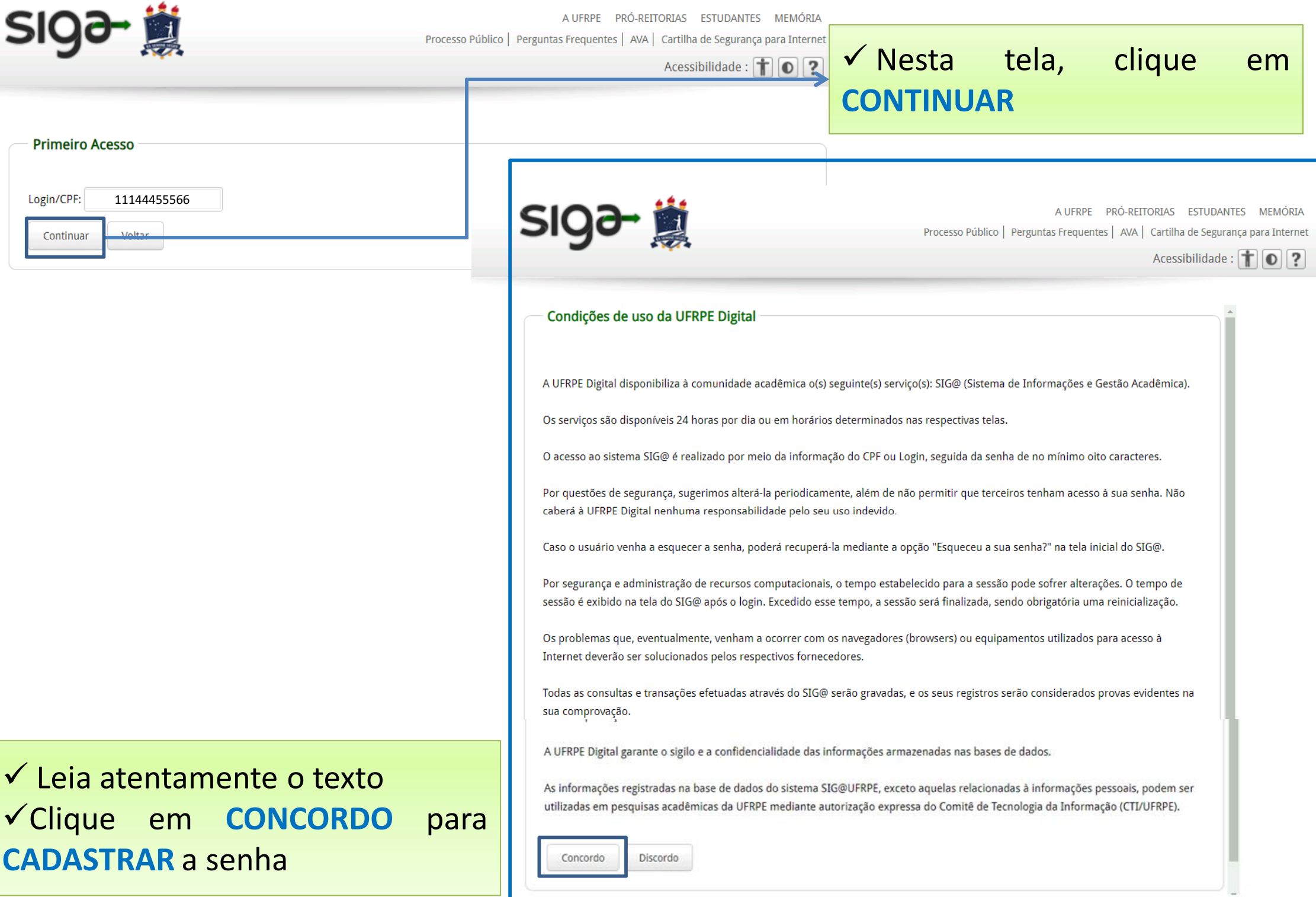

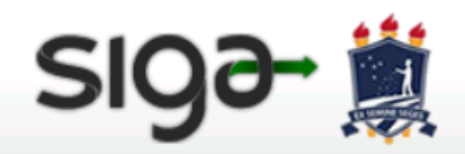

Acessibilidade :  $||||| \odot ||?||$ 

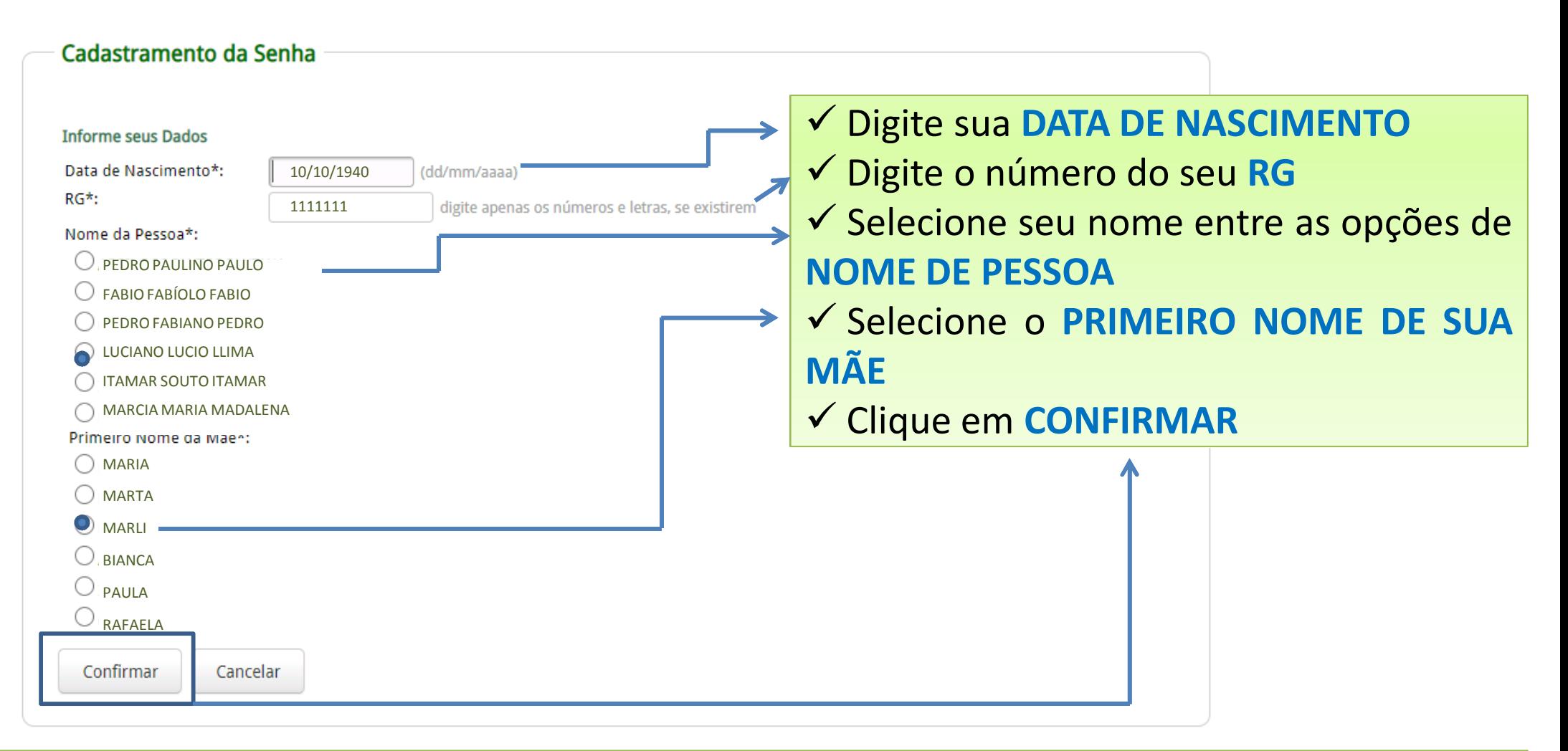

IMPORTANTE: Se ao clicar em **CONFIRMAR** for informado que há erros nos dados informados, você possamos fazer a correção dos dados. deve enviar email para o DRCA (cacg.drca@ufrpe.br) enviando foto do verso do RG para que

#### Alterar Senha do Usuário

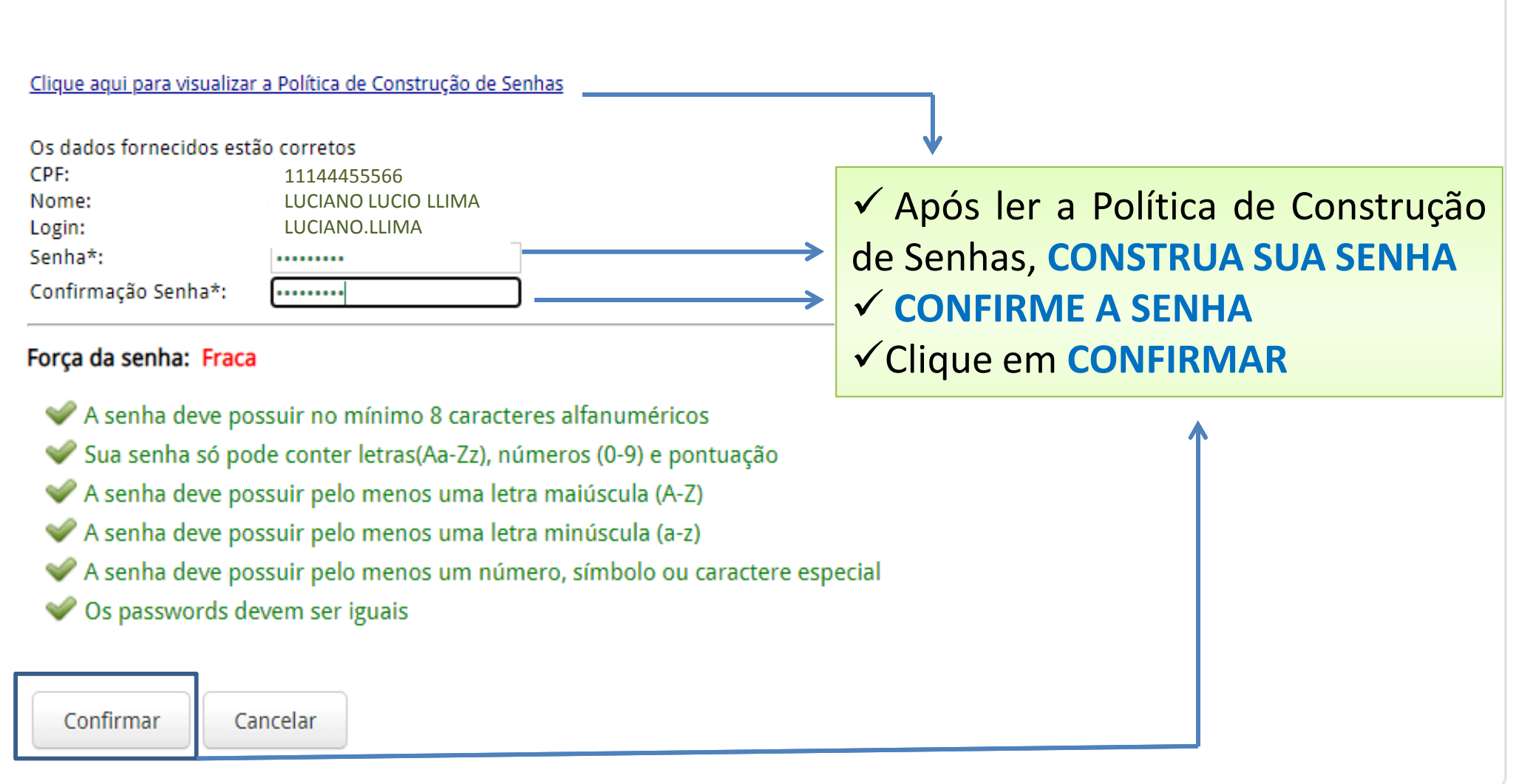

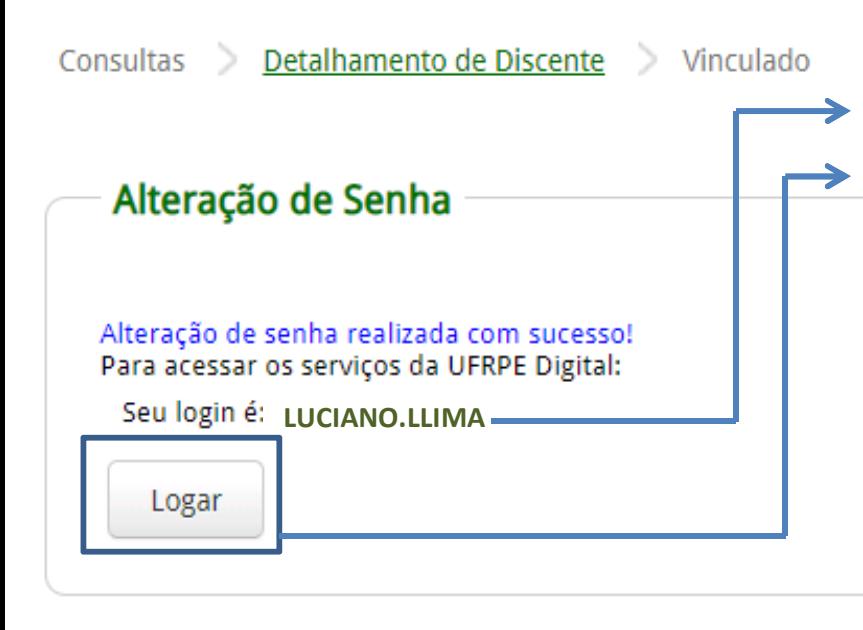

¸ PRONTO! Você conseguiu construir sua senha. Anotea em local seguro ¸ Anote seu **LOGIN** ¸ Clique em **LOGAR** √ Se você esquecer sua senha ou bloquear o acesso, entre em **CONTATO COM SUA COORDENAÇÃO** para que o desbloqueio seja realizado ¸ Após clicar em **LOGAR** você será direcionado para a página principal onde deverá informar login (ou CPF) e sua senha

IMPORTANTE: Se o seu login (primeiro e último nome) já tiver sendo usado, lhe será dada opções de escolhas entre logins disponíveis correspondentes aos seus dados.

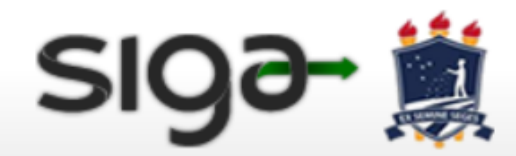

A UFRPE PRÓ-REITORIAS ESTUDANTES MEMÓRIA

Processo Público | Perguntas Frequentes | AVA | Cartilha de Segurança para Internet

Acessibilidade :  $\boxed{\uparrow}$   $\boxed{\odot}$   $\boxed{?}$ 

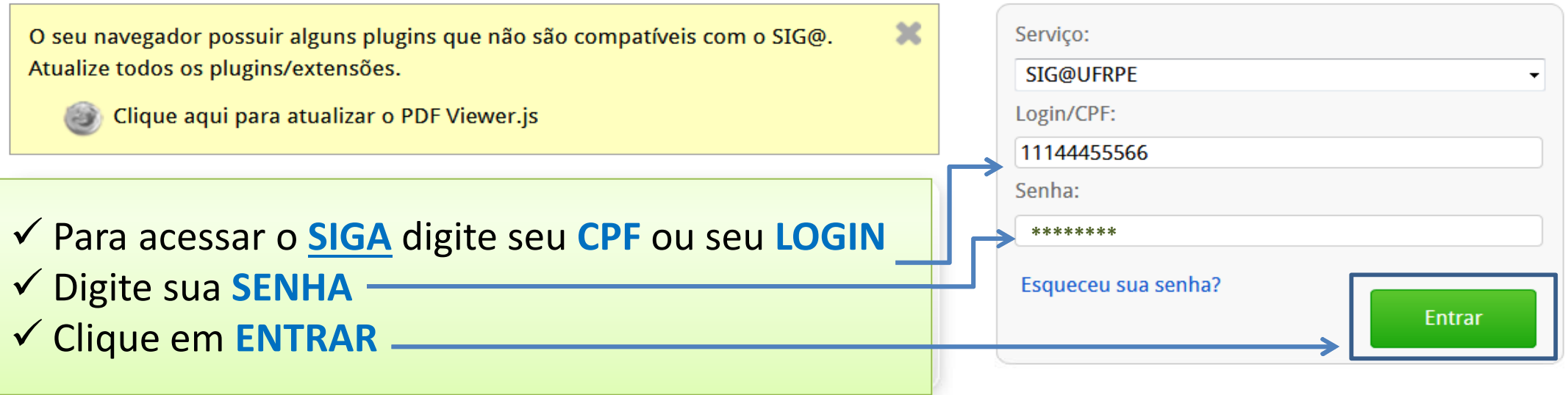

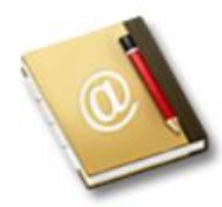

#### $SIG@$

O Sistema de Informações e Gestão Acadêmica (SIG@) apoia as áreas de ensino (graduação e pós), pesquisa, recursos humanos, processos administrativos, planejamento institucional, gestão patrimonial, processo de eleição e gestão de restaurante universitário.

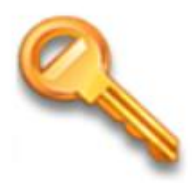

#### Solicitar Acesso

Este processo permite que uma senha seja criada para acessar o sistema pela primeira vez ou em caso de desbloqueio de acesso.

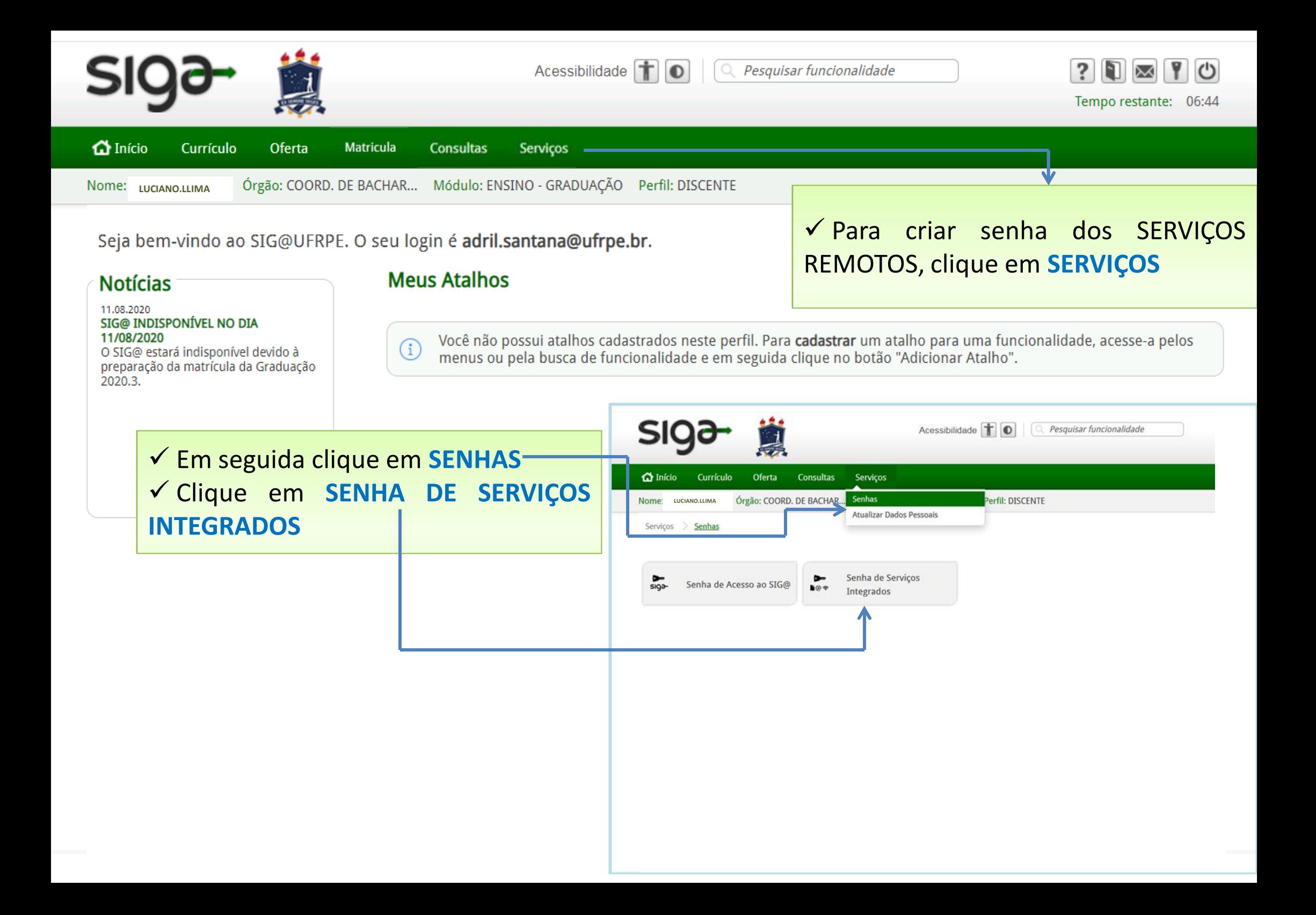

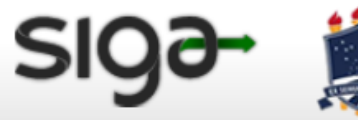

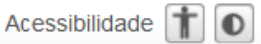

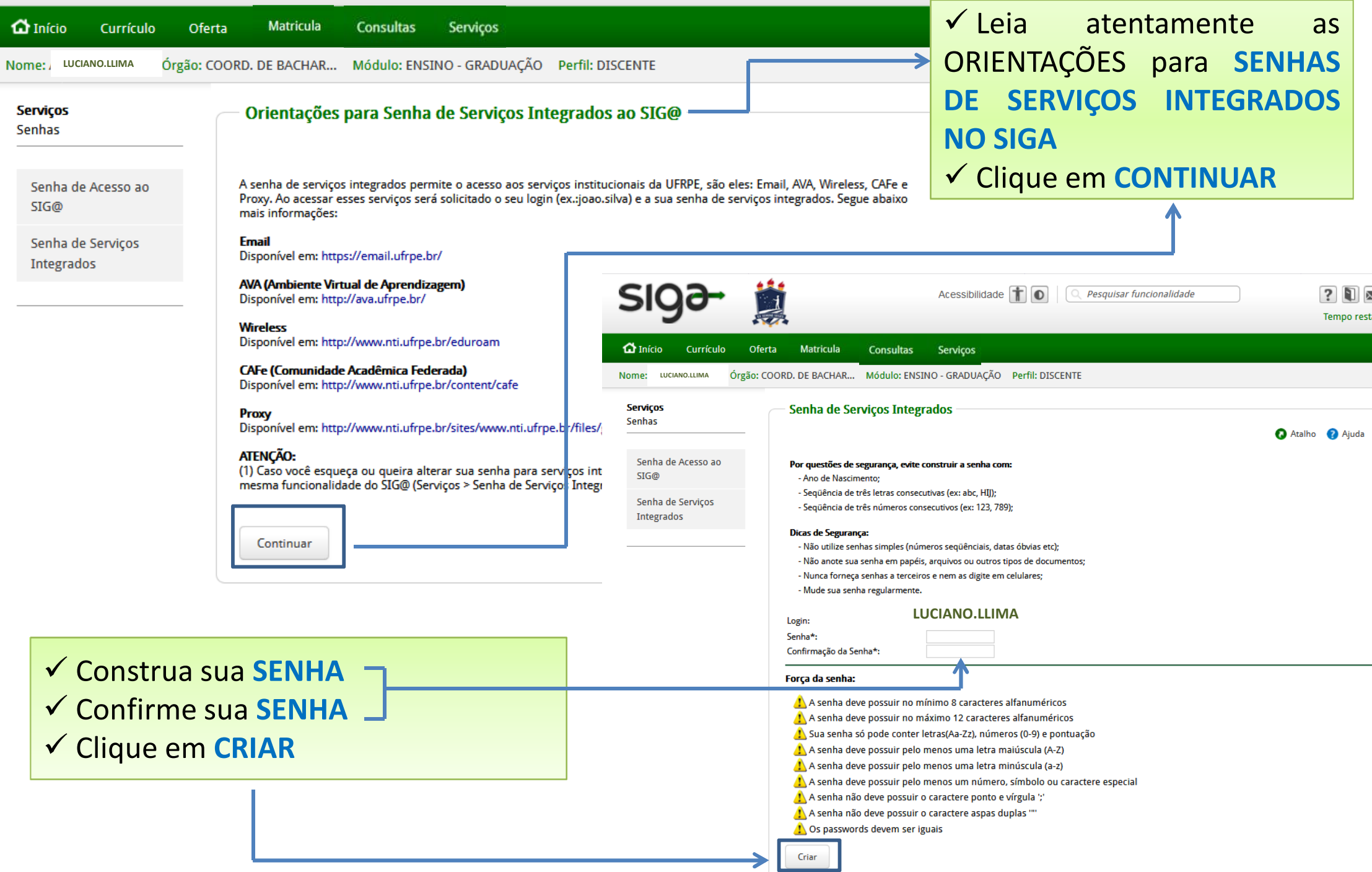

## ENDEREÇOS IMPORTANTES

<u> **\***http://ava.ufrpe.br/login/index.php</u>

**V**http://www.drca.ufrpe.br/node/7031

vhttp://www.ufrpe.br/br/content/matr%C3%ADculas-do-ple-para-estudantesregulares-12-1408

vhttp://www.ufrpe.br/br/content/central-de-informa%C3%A7%C3%B5esplano-de-funcionamento-da-ufrpe-durante-pandemia

vhttp://www.ufrpe.br/br/content/material-did%C3%A1tico-auxiliaestudantes-compreenderem-o-ple

vhttp://www.ufrpe.br/br/content/tire-suas-d%C3%BAvidas-sobre-oper%C3%ADodo-letivo-excepcional-no-faq-do-ple